## **3.2.1: Institution has created an ecosystem for innovations and has initiatives for creation and transfer of knowledge**

The Institution provides a active environment for promotion of Innovation and Incubation. All required facilities are provided and Guidance is extended to the students. Students are encouraged to actively involved in the application of Technology for societal needs. Necessary support is provided for Documentation, Publication of Research Papers and also for obtaining patents.

Awareness meets, workshops, seminars and guest lectures on Entrepreneurship are organized. Students are provided opportunities to directly interact with outstanding entrepreneurs excelling in their field. Product service Training is provided for creating awareness on marketing the products.

For enhancing learning experiences the faculty members adopt many ways, for example, lecture method, interactive method, project and field work method, computerassisted method, experiment method etc. Teaching and learning activities are made effective by these practices. Many teachers use the conventional black-board presentation methods, especially Marathi, Sanskrit, History, Political science. Some teachers use power point presentations and computer-based materials. For, they use the lectures of you-tube to make learning interesting besides the conventional oral presenting methods. Some Student centric methods are given below:

**Project methods**: The project work stimulate student's interest on the subject and provide student an opportunities of freedom of thoughts and free exchange of different views. As per the requirement of syllabi, the project work is done. For example, the Projects are done in PG Economics, Marathi and M.com classes.

Field Study: A field study is a general method for collecting data about users, user needs, and product requirements that involves observation and interviewing. Data are collected about task flows, inefficiencies and the organizational and physical environments of users.

Investigators in field studies observe users as they work, taking notes on particular activities and often asking questions of the users. Observation may be either direct, where the investigator is actually present during the task, or indirect, where the task is viewed by some other means like a video recorder set up in an office. The method is useful early in product development to gather user requirements. It is also useful for studying currently executed tasks and processes.

#### **Interactive methods**

The faculty members make learning interactive with students by motivating student participation in group discussion, subject quiz, discussion and questions and answers on current affairs, etc. Class room discussion in various topics are done under features. Especially, NSS, Political science department and sociology department organize interactive methods many times in a year.

### **ICT Enabled Teaching**:

ICT enabled teaching includes class rooms with LCD, Smart Class rooms, etc. The institution adopts modern pedagogy to enhance teaching-learning process. The institution has the essential equipments to support the faculty members and students.

### **Student Seminars:**

The Student seminars are organized where in the papers are presented by students on contemporary topics to enrich their learning experience.

### **Summer Coaching Camp** :

Summer coaching camp organized by Physical Education and Sport department. 75 + student can participate in this program.

### **Group Learning Method:**

Group Learning method is now being adopted through whatsapp group. Student share their notes and study material through this method. Whatsapp group are made by an student or by the contract teacher. They share the information to each other.

Today, it is essential for the students to learn and master the latest technologies in order to be corporate ready. As a consequence, teachers are combining technology with traditional mode of instruction to engage students in long term learning. College uses Information and Communication Technology (ICT) in education to support, enhance, and optimize the delivery of education.

The following tools are used by the Institute

### **ICT Tools:**

- 1. Projectors- There are 6 projectors are available in different departments
- 2. Desktop Arranged at Computer Lab and Faculty cabins in the campus.
- 3. Printers- They are installed at Labs and all prominent places.
- 4. Scanners- Multifunction printers are available at all prominent places.
- 5. Seminar Rooms- Two seminar halls are equipped with all digital facilities.
- 6. Auditorium- It is digitally equipped with mike, projector system.
- 7. Online Classes through Zoom, Google Meet, Google Classroom
- 8. MOOC / SWAYAM Platform
- 9. Digital Library resources (SLIM 21)

### **Use of ICT By Faculty**

A. **PowerPoint presentations-** Faculties are encouraged to use power-point presentations in their teaching by using LCD's and projectors.

B. **Industry Connect-** Seminar and Conference room are digitally equipped where guest lectures, expert talks and various competitions are regularly organized for students.

C. **Online quiz-** Faculties prepare online quiz for students after the completion of each unit with the help of GOOGLE FORMS, TESTMOZ,KAHOOT.

D. **Video Conferencing**- Students are counseled with the help of Zoom / Google meet applications.

E. **Video lecture-** Recording of video lectures is made available to students for long term learning and future referencing.

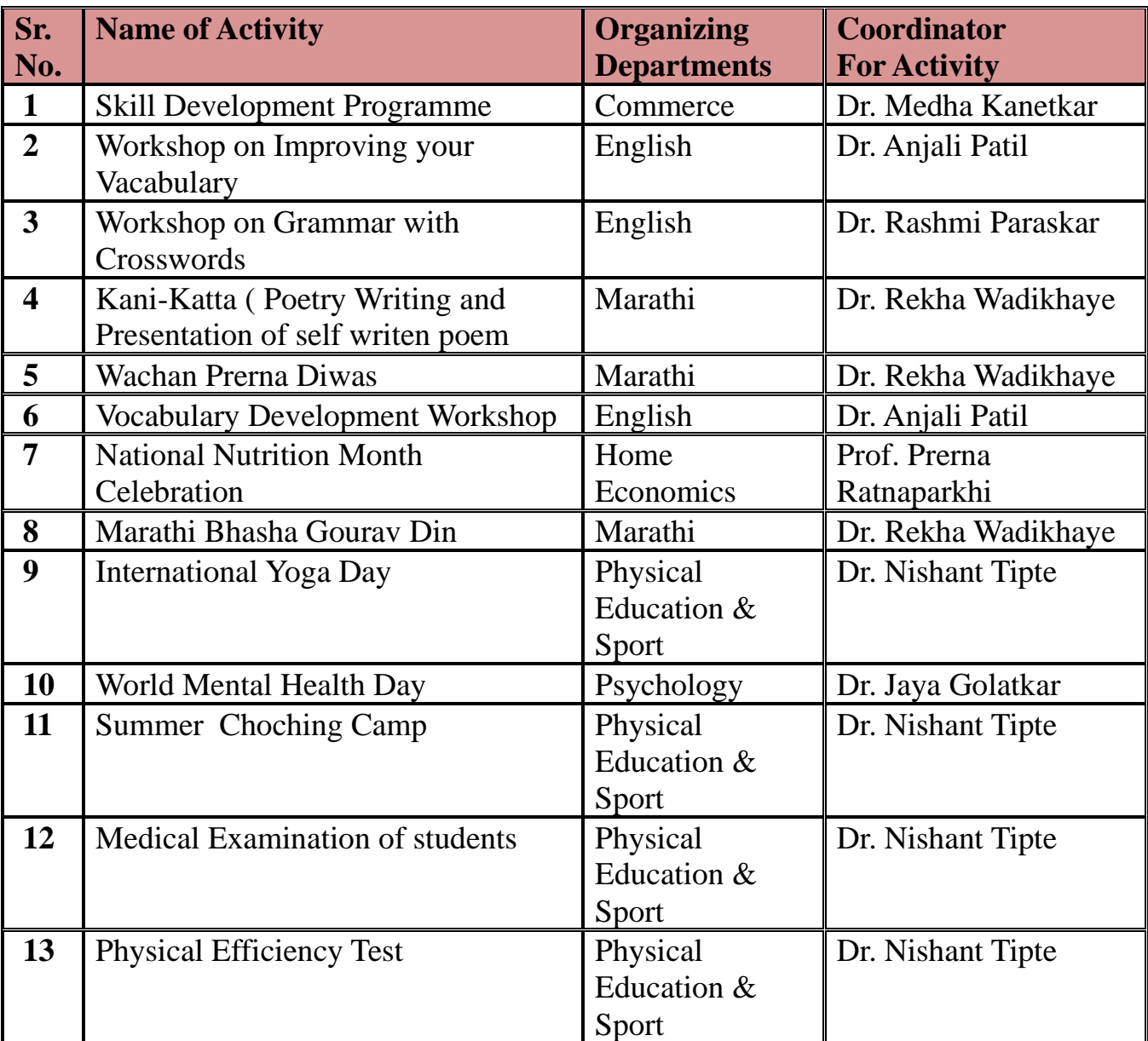

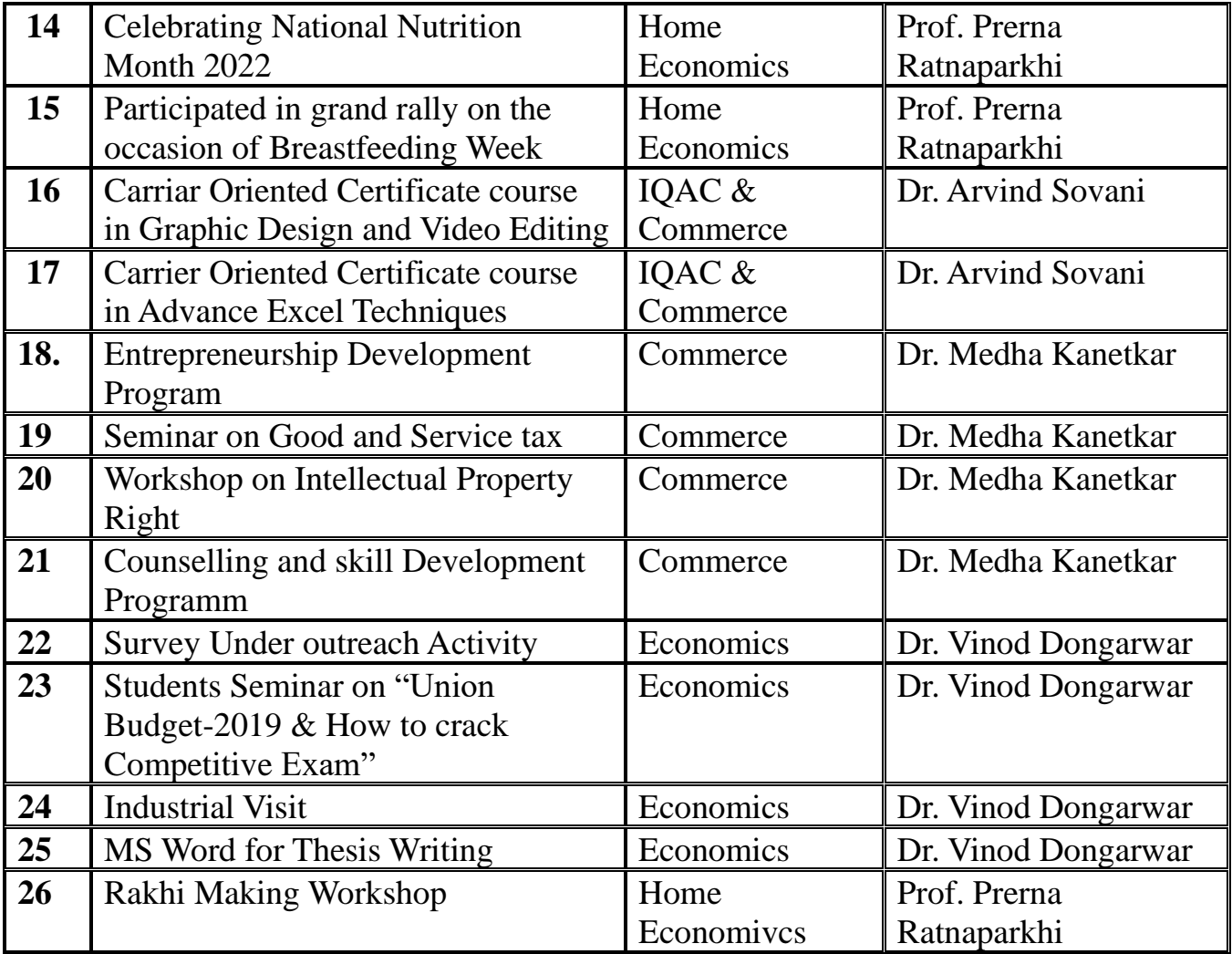

# **Teaching Aids**

# Video Lectures on You Tube

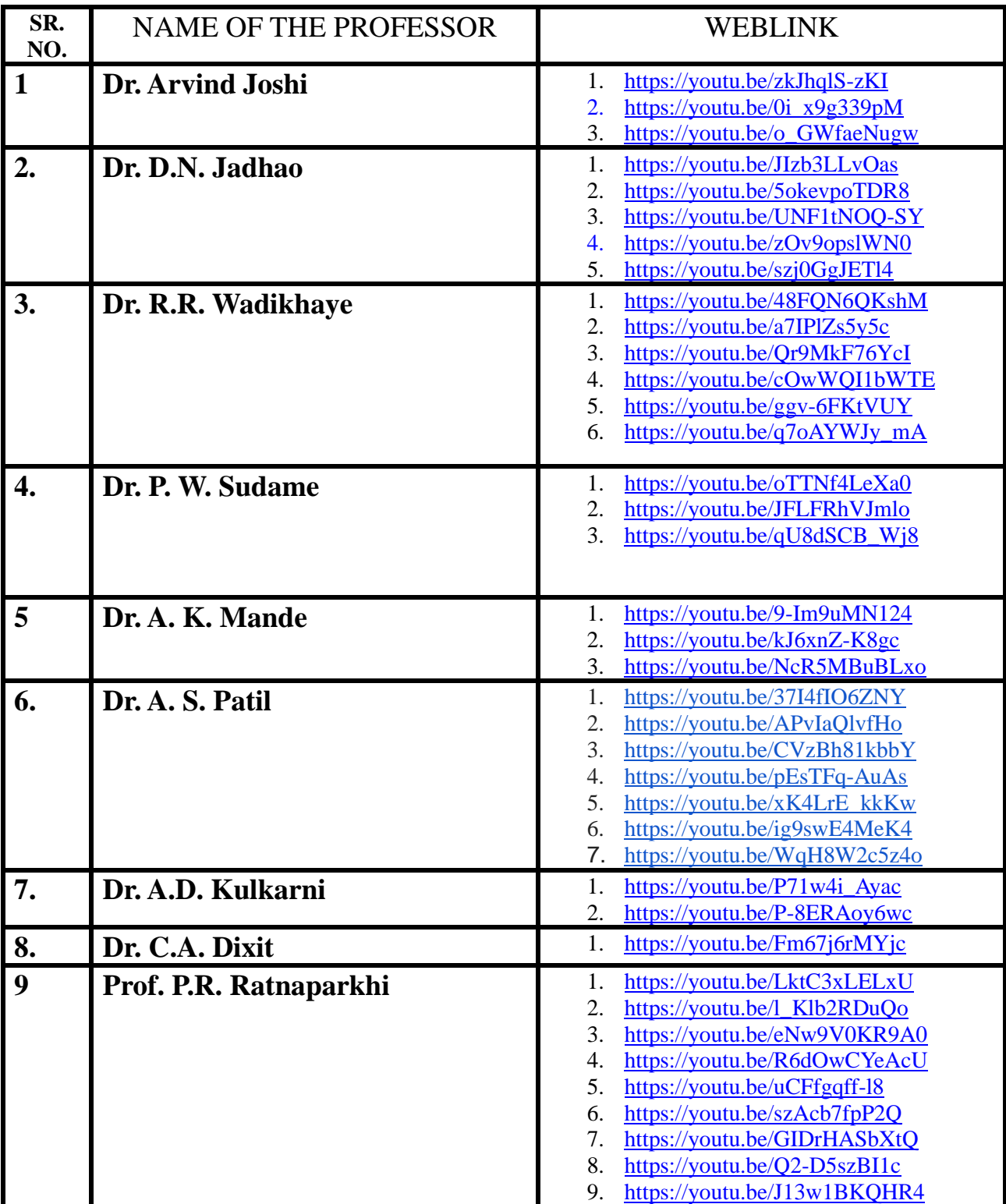

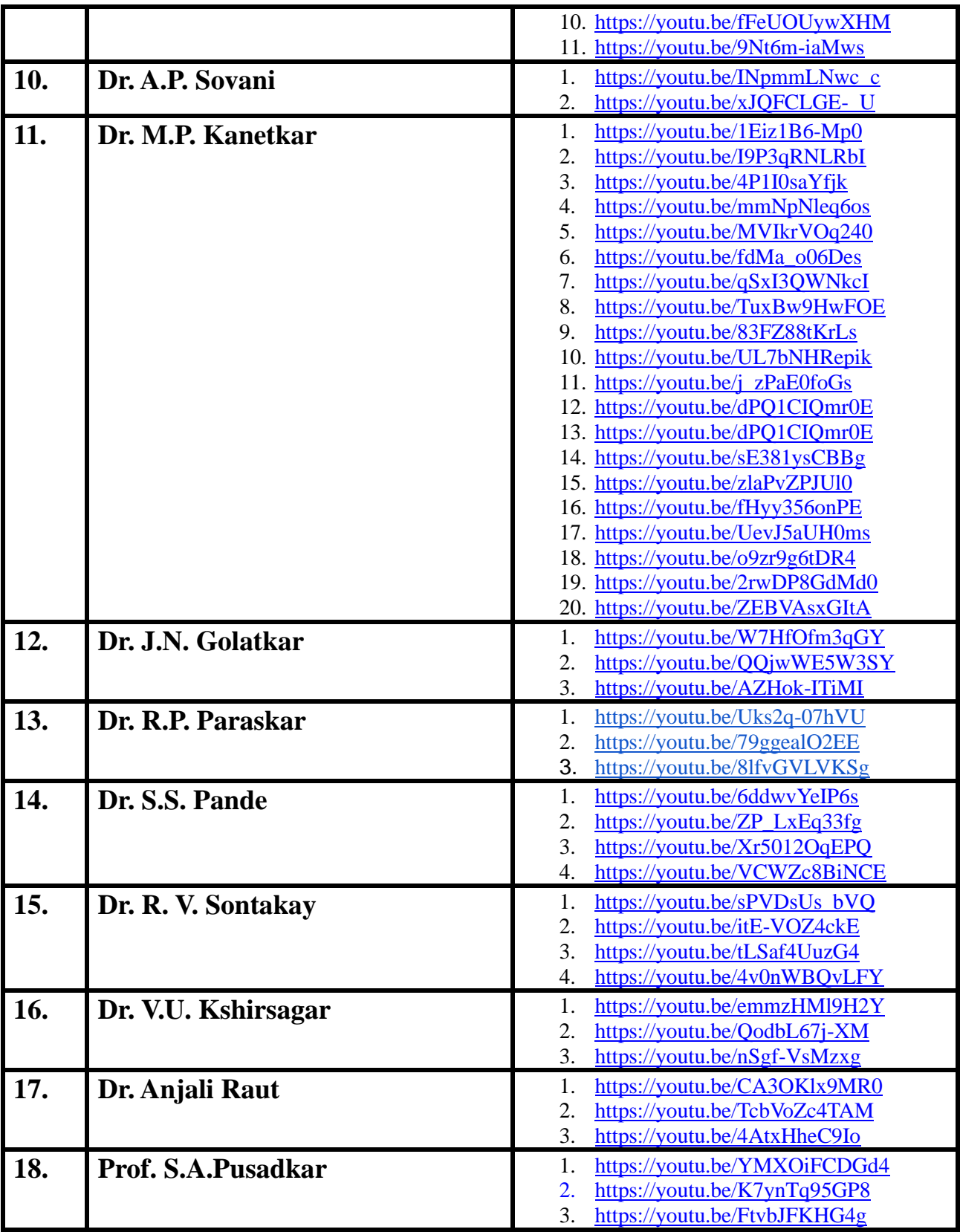

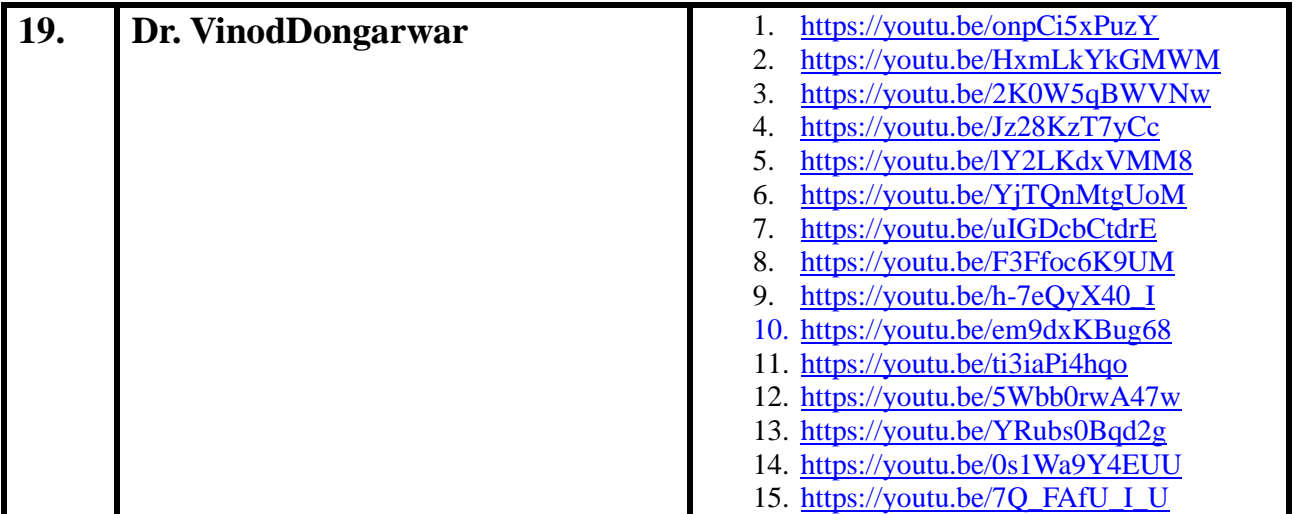

# Online Teaching Platforms (Google Classroom, Socrative, Kahoot ) Link

## Prof Prerana Ratnaparkhi

## Socrative for Quiz

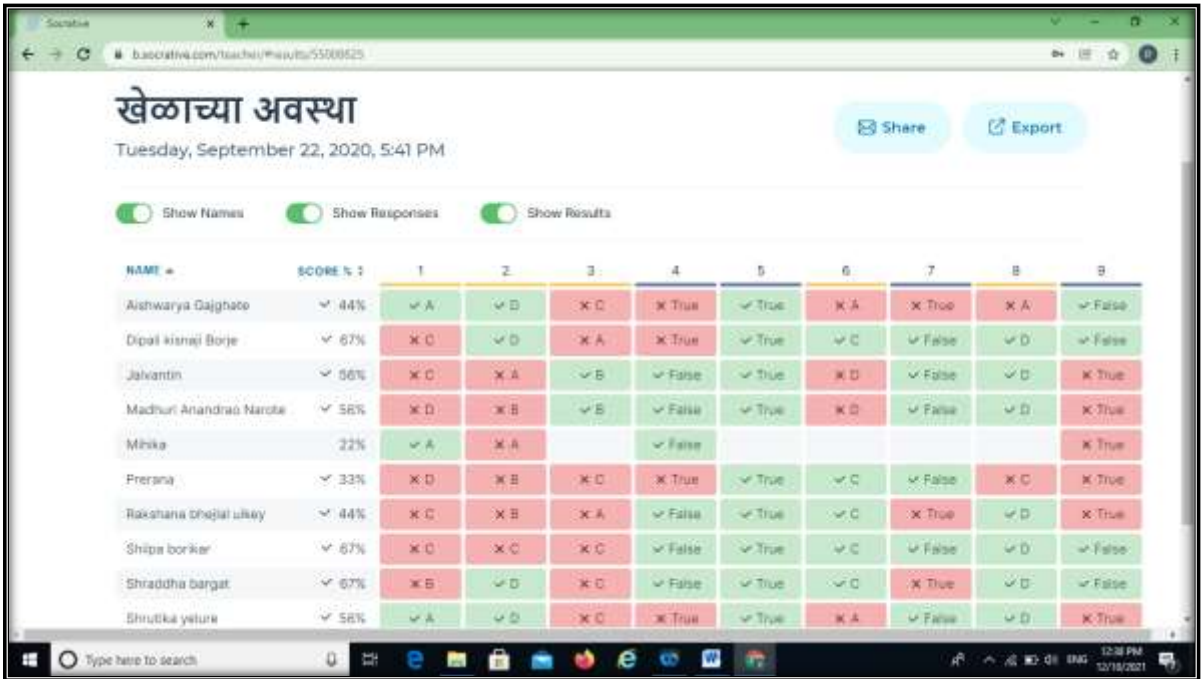

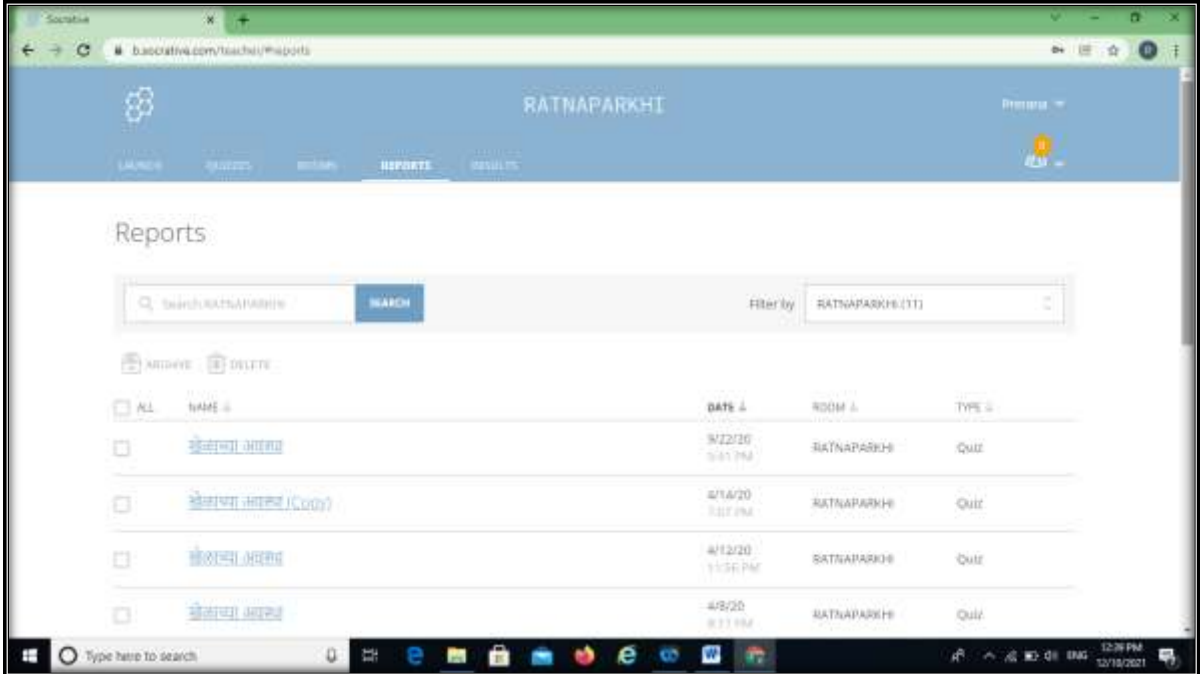

# Testmoz for Quiz

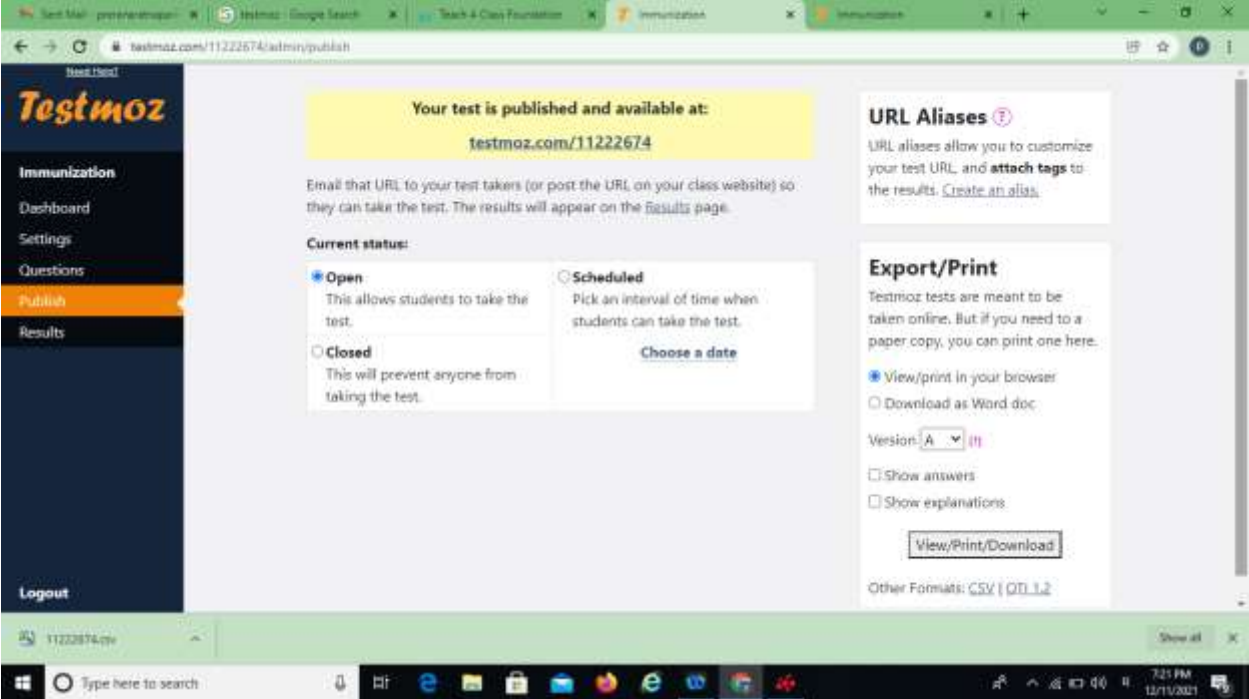

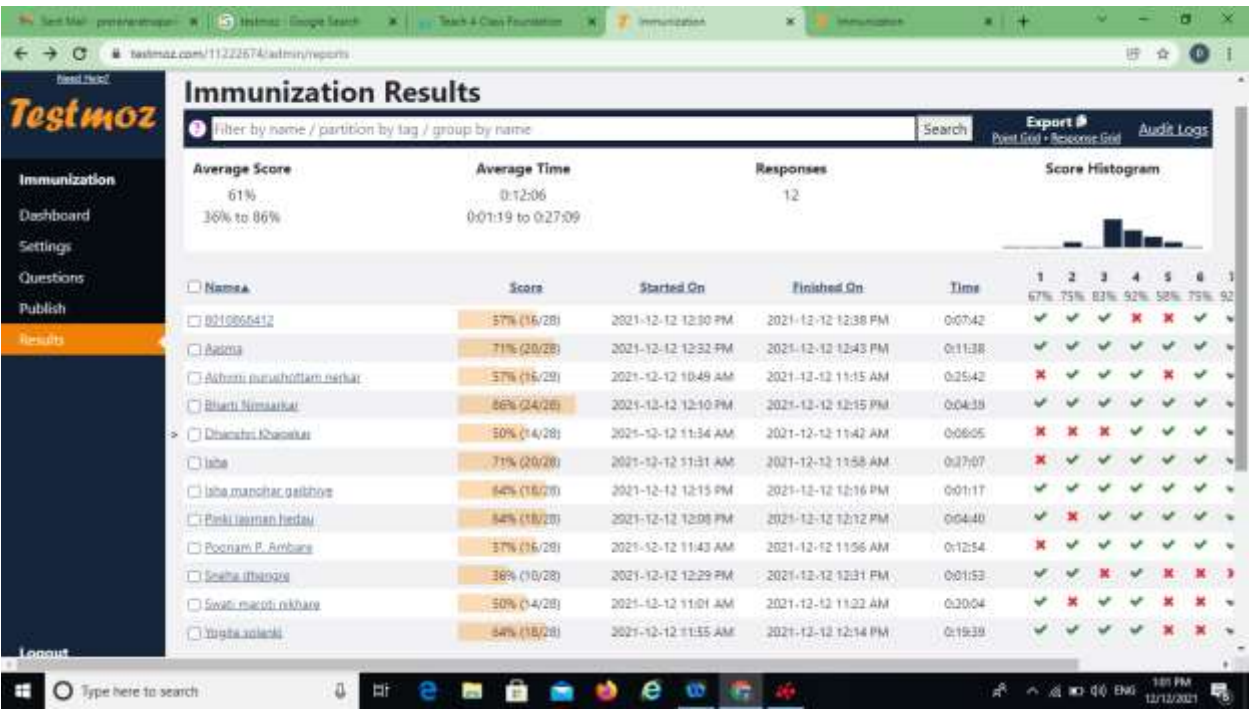

Google Class Room,

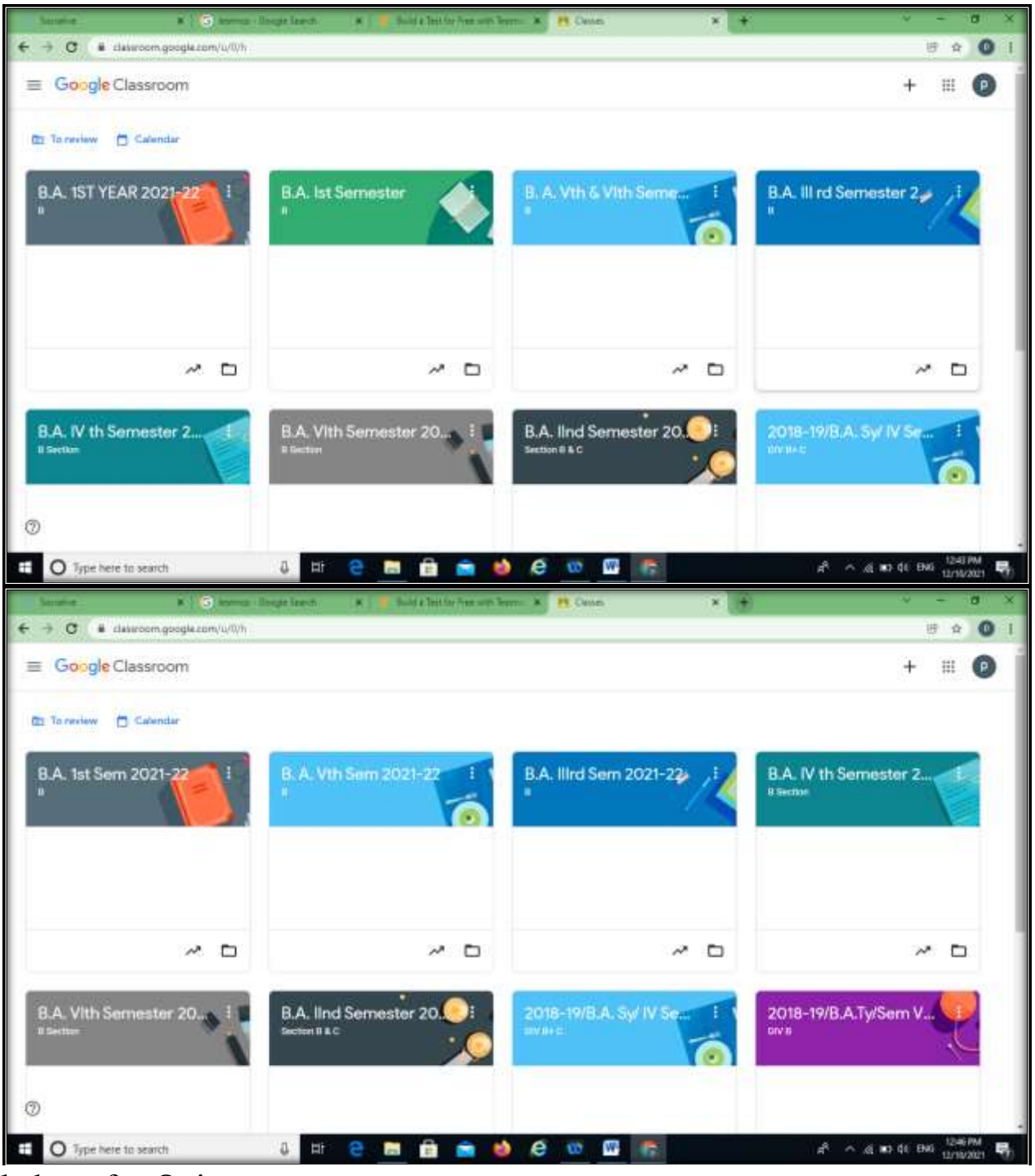

kahoot for Quiz

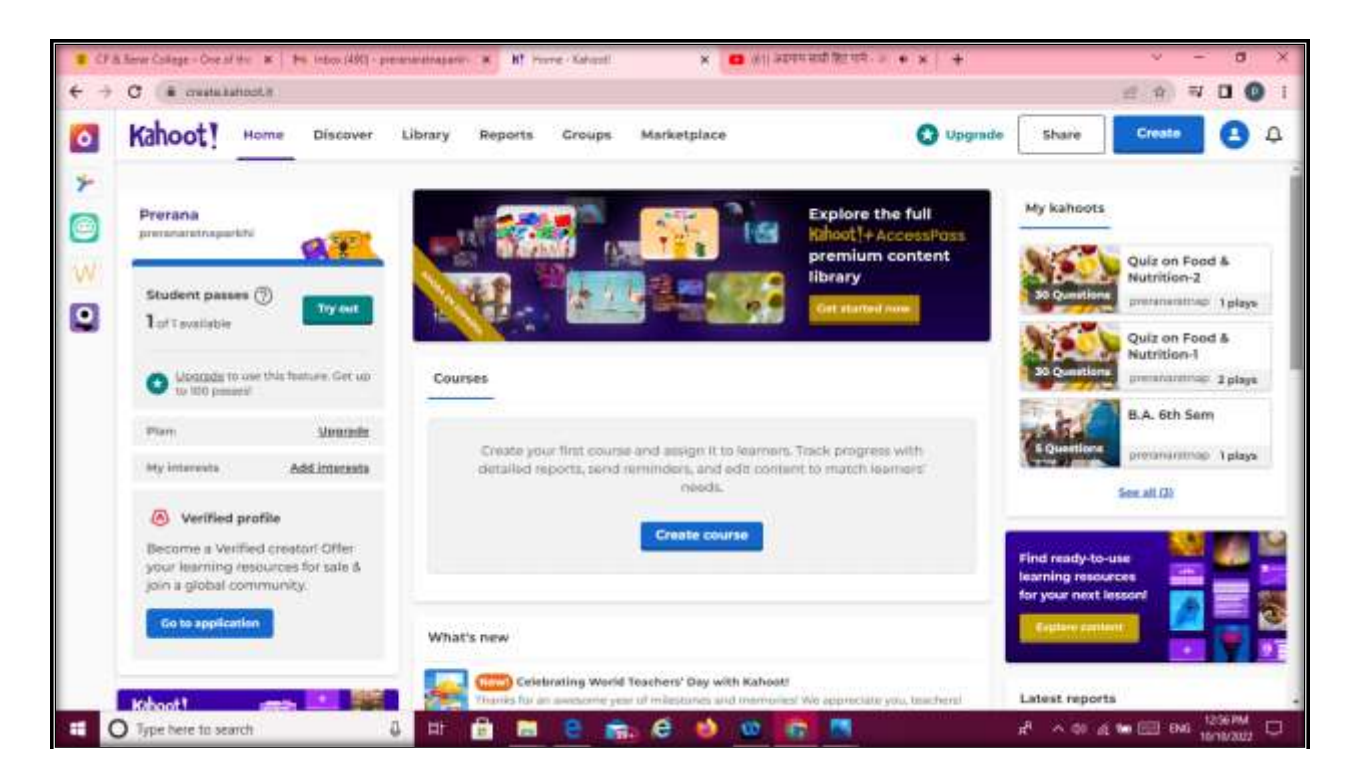

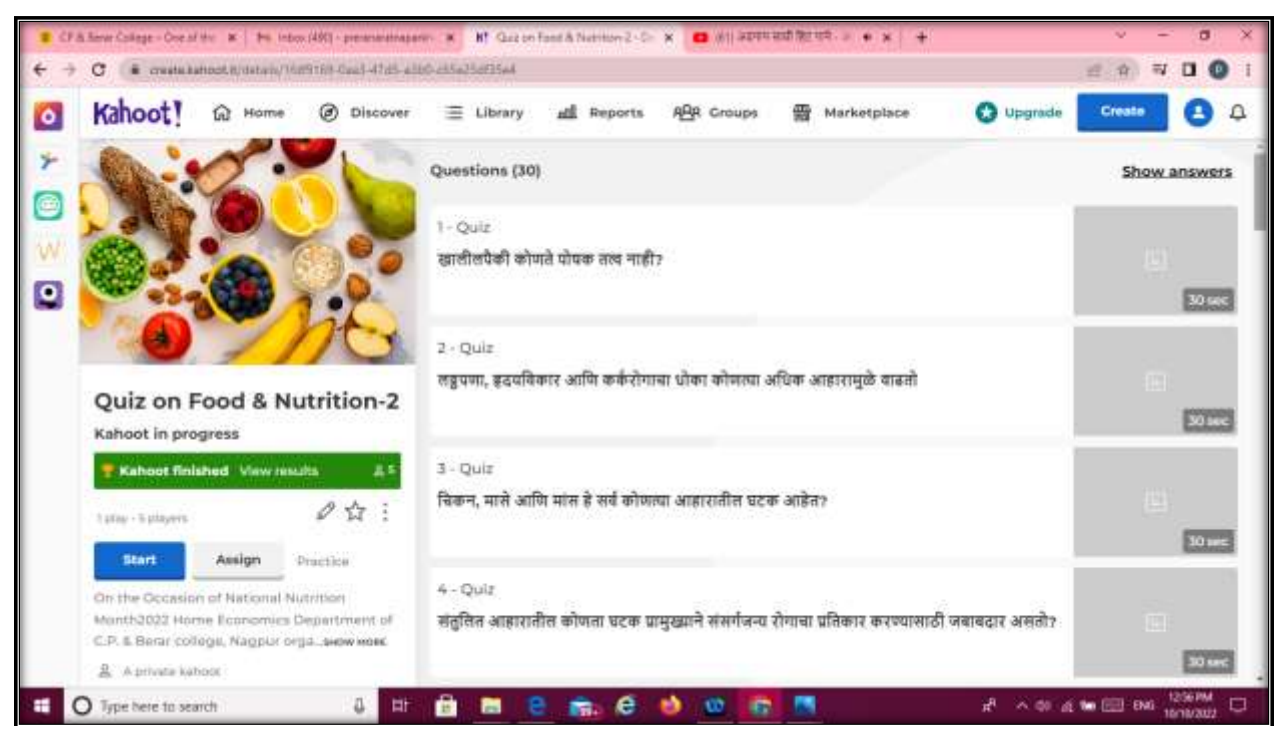

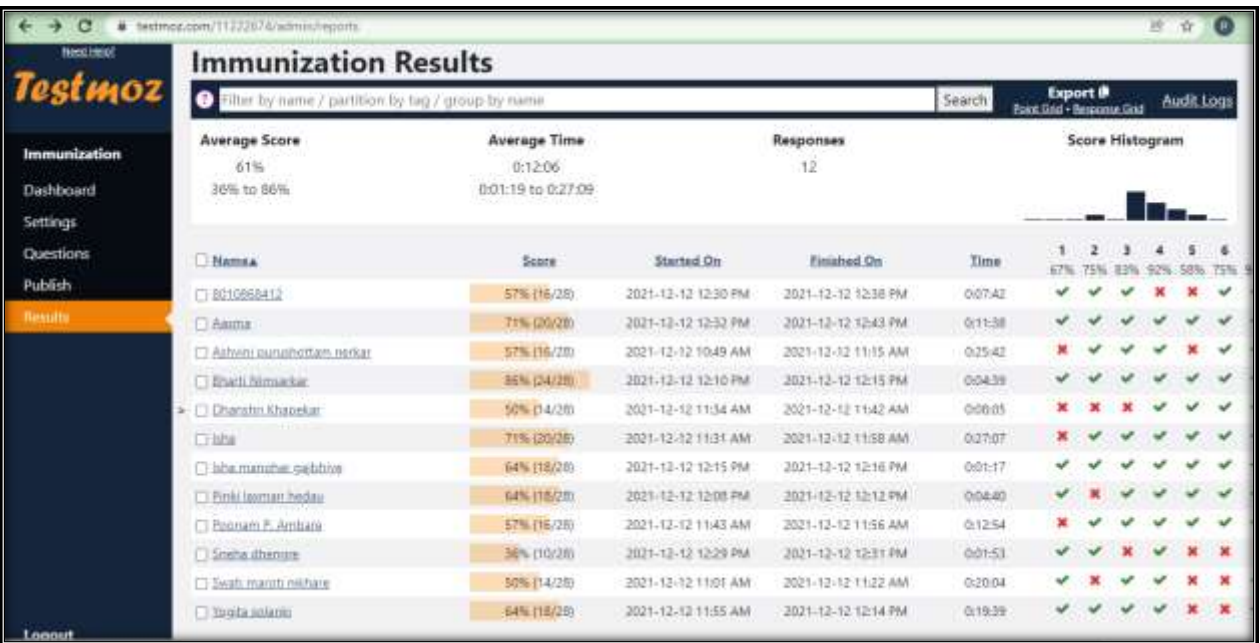

## Dr. Vinod Dongarwar

### Socrative Test

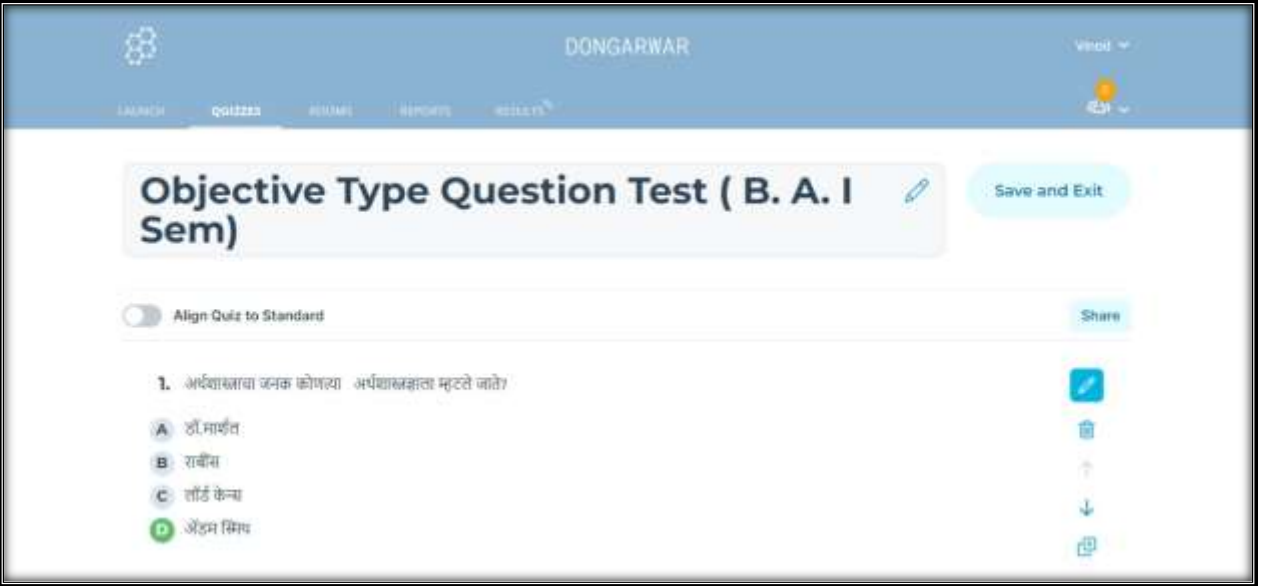

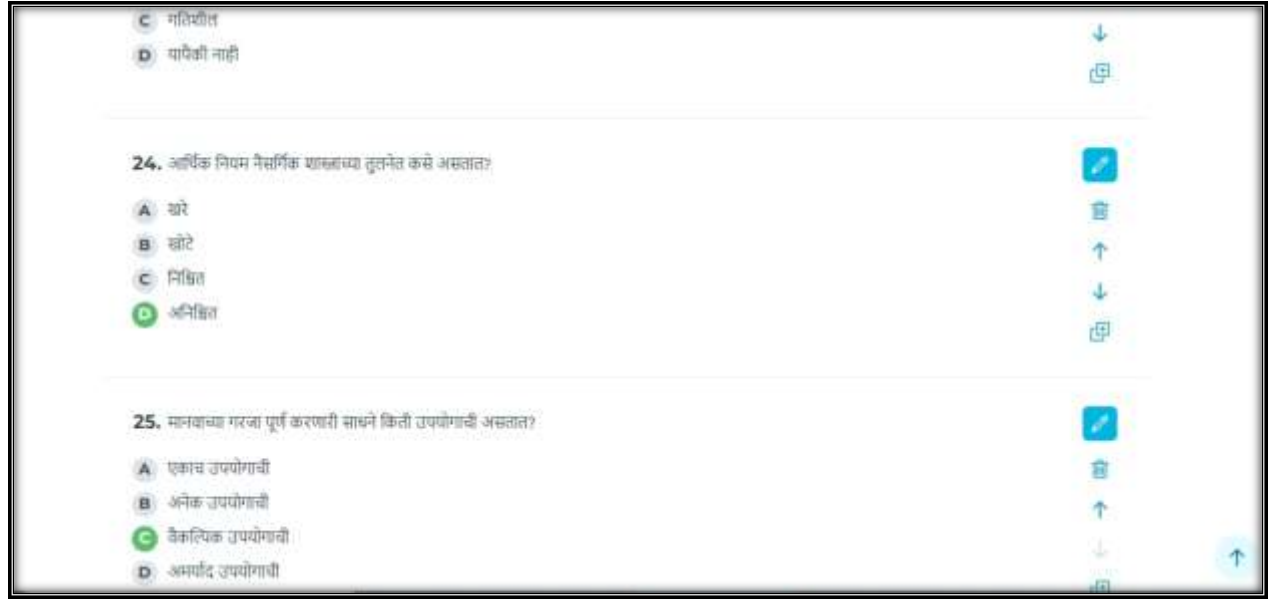

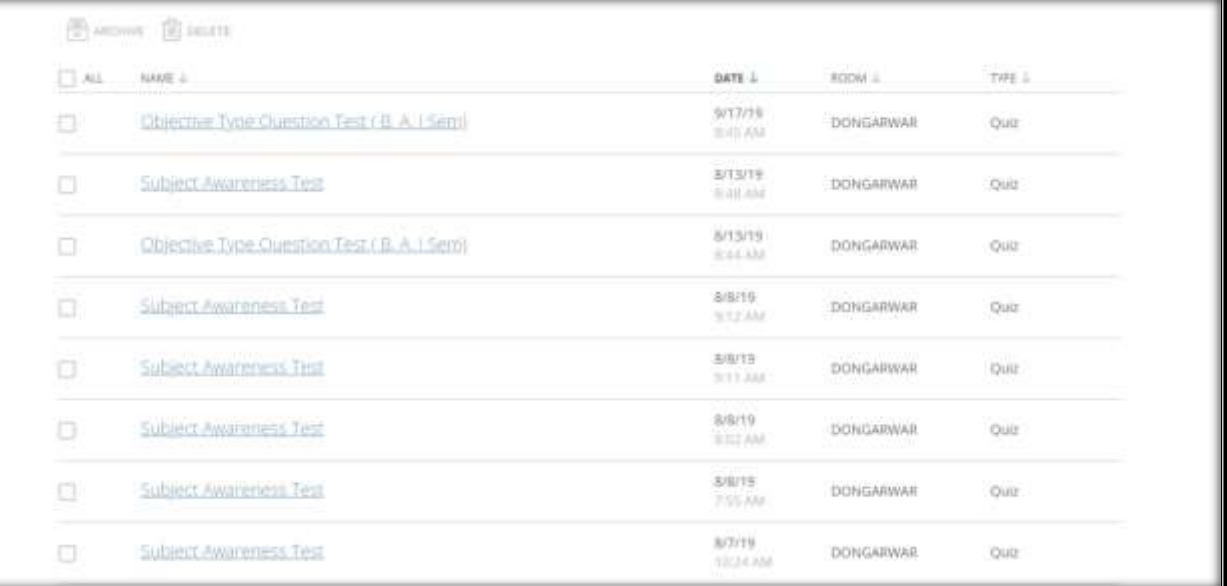

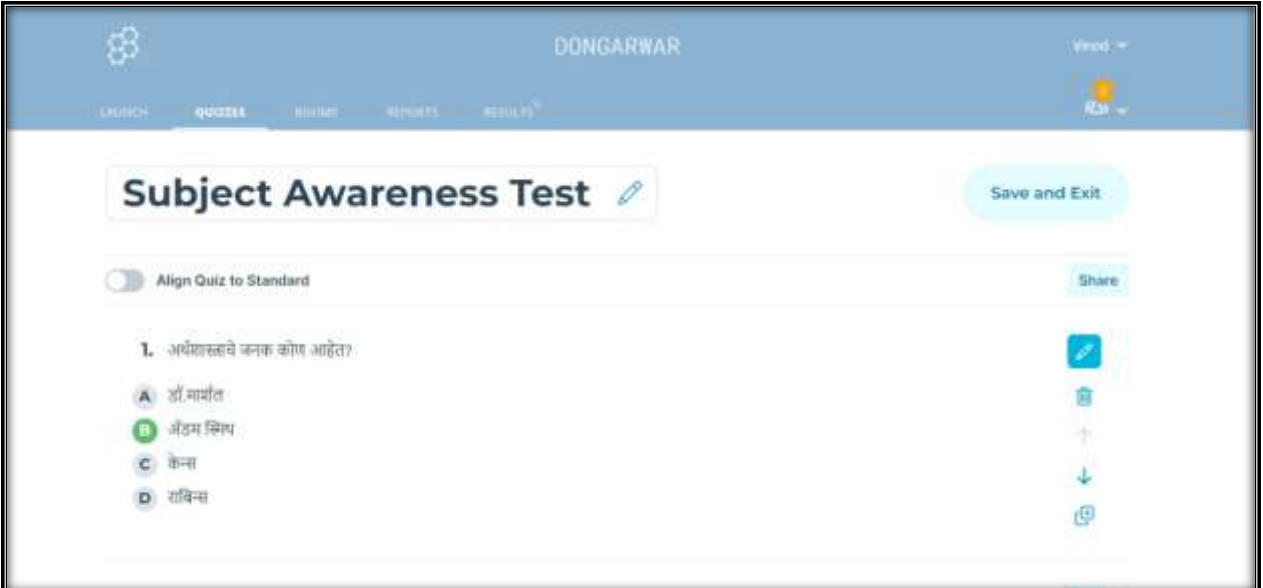

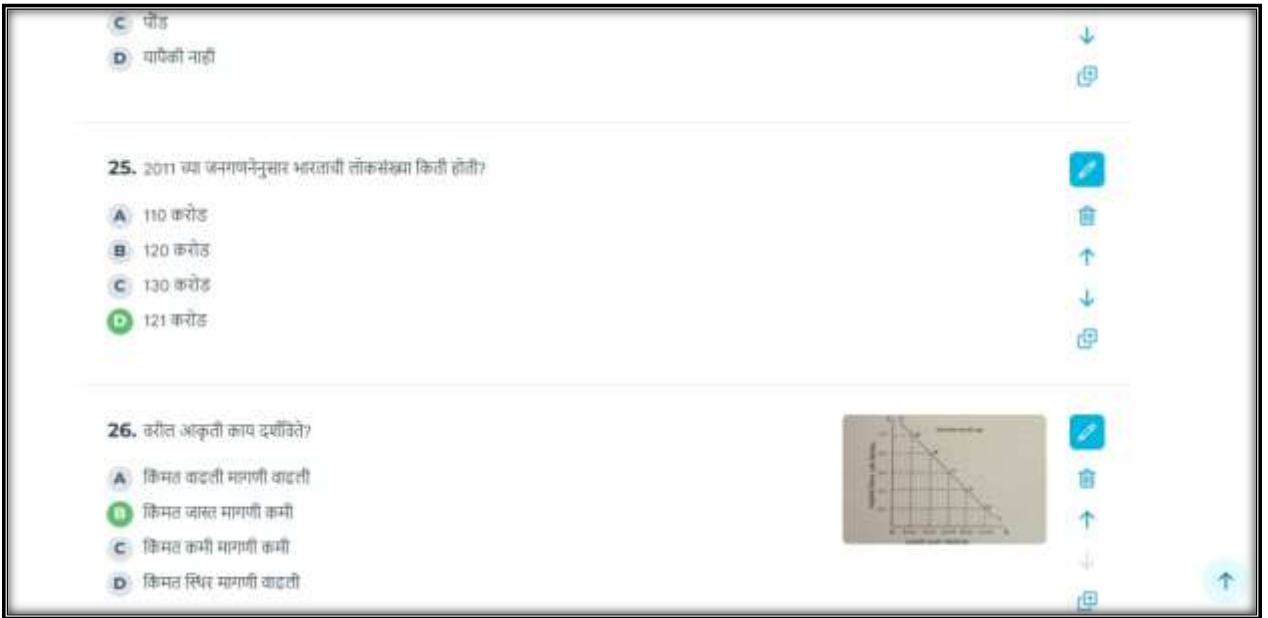

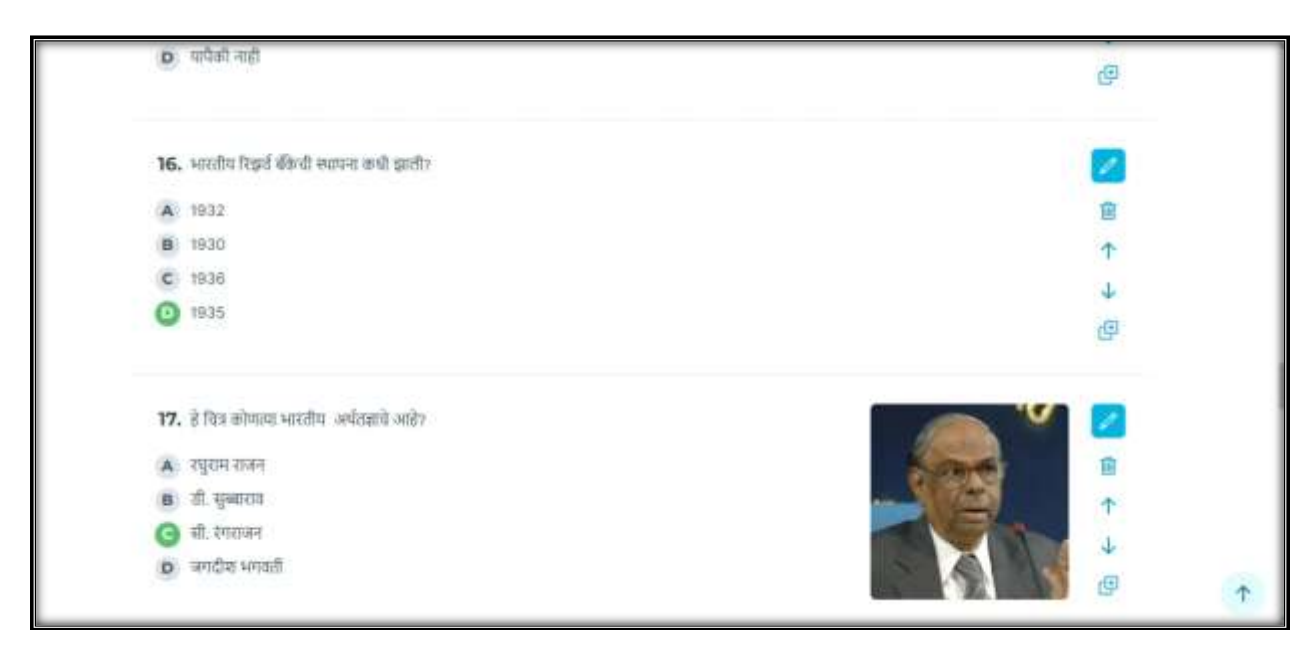

## Google Class Room

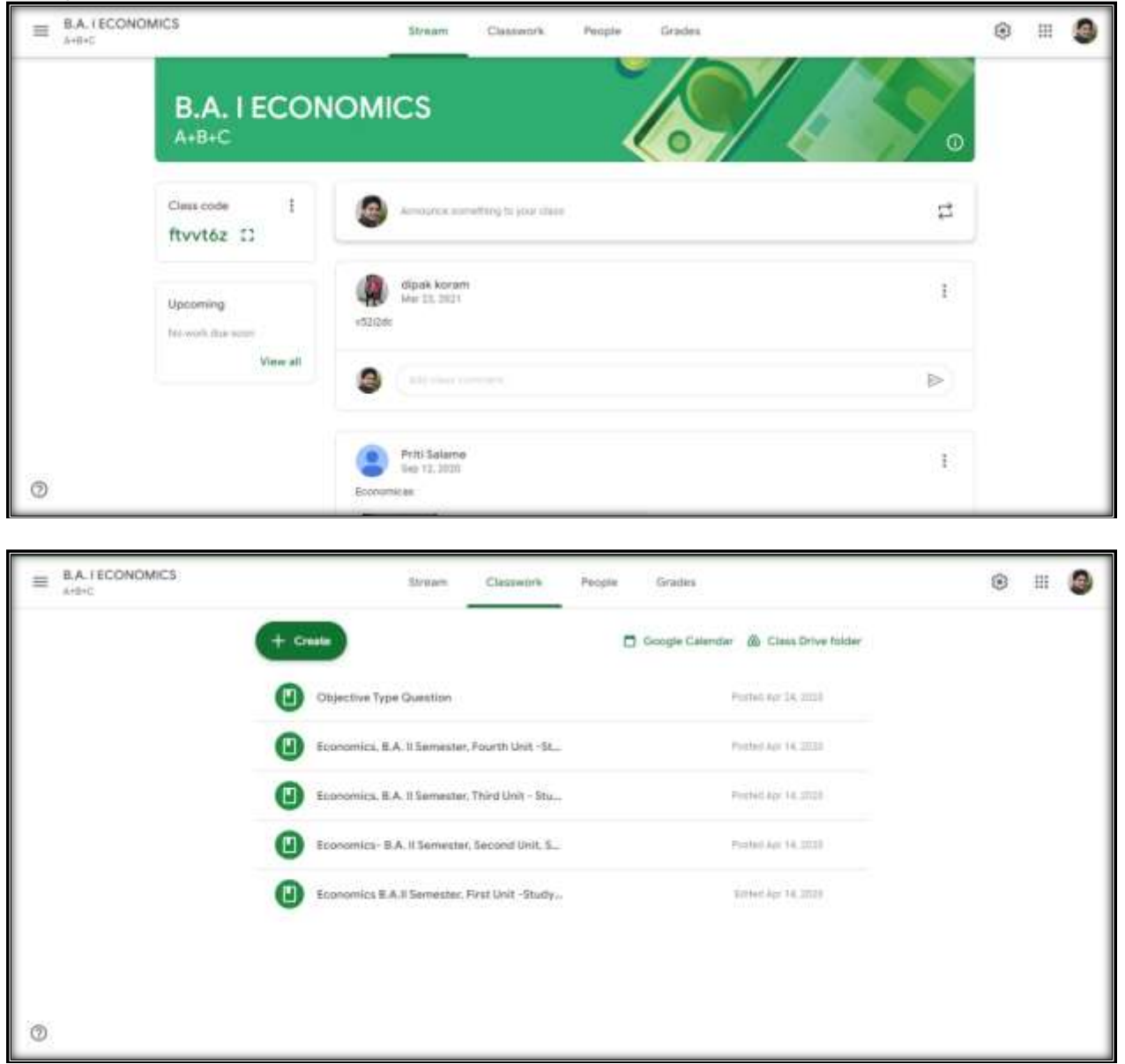

![](_page_15_Picture_0.jpeg)

可可

DR. ARVIND-SOVANI CO-ORDINATOR, IQAC<br>C. P. & BERAR GOILLEGE, NAGPUR

![](_page_15_Picture_3.jpeg)

 $\epsilon=2$ Principal

C.P. and Berar E.S. College Tulsibag, Nagpur.